Dicardo Villarroel

Transformando tu Experiencia en Eficiencia

# 2 Planificación, Monitoreo y Control de Proyectos con Microsoft Project

#### MODALIDAD DE INSTRUCCIÓN

Individual y Grupal: Presencial o E-learning Sincrónico

# FUNDAMENTACIÓN TÉCNICA

Al comenzar la Planificación de un nuevo proyecto, hay una serie de preguntas que es necesario responder y para ello debemos crear un modelo que estime cómo se conducirá el proyecto

Para elaborar el plan del proyecto, debemos considerar el manejo adecuado de herramientas informáticas que faciliten el ordenamiento de las ideas para crearlo y posteriormente administrarlo objetivamente

Ahora bien, los proyectos una vez planificados e iniciados generan otras preguntas que también es necesario responder en las etapas de Monitoreo y Control para tomar adecuadamente acciones preventivas o correctivas

Este curso le entrega las herramientas para que cuente con los conocimientos adecuados y en la profundidad necesaria para administrar sus múltiples proyectos, el que además está alineado con la "Guía de los Fundamentos de la Dirección de Proyectos" (PMBOK®) del PMI®, lo que le permitirá aplicar sus conocimientos y habilidades directamente en la herramienta widual y Grupal: Presencial o E-learning Sincrónico<br>
NDAMENTACIÓN TÉCNICA<br>
SIMMENTACIÓN TÉCNICA<br>
Simewara la Planificación de un nuevo proyecto, hay una serie de preguntas que es necesario<br>
onder y para ello debemos crear

En consecuencia, obtendrá mejores resultados, mayor eficiencia y máximo valor en sus proyectos

#### POBLACIÓN OBJETIVO

Programadores y Profesionales de la Dirección de Proyectos que desean aprender a entregar en forma cuantitativa y objetiva el estado de sus proyectos

#### REQUISITOS DE INGRESO

Experiencia previa deseable

# OBJETIVOS GENERALES

Entregar una base teórico-práctica de los fundamentos necesarios para una correcta Planificación de las actividades, recursos, asignaciones, plazos y costos y correcto Monitoreo y Control del Proyecto tanto en avance como en presupuesto

### OBJETIVOS ESPECÍFICOS

1. PLANIFICACIÓN:

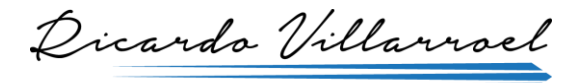

Transformando tu Experiencia en Eficiencia

- 1.1. La creación de una nueva programación
- 1.2. Introducción de tareas
- 1.3. Especificación de la duración de tareas
- 1.4. Organización del trabajo mediante esquemas
- 1.5. Vinculación de tareas
- 1.6. Asignación de personal
- 1.7. Verificación de la programación
- 1.8. Dar formato al diagrama de Gantt
- 1.9. Guardar la línea base
- 1.10. Impresión de la programación y guardar el trabajo
- 2. MONITOREO Y CONTROL:
- 2.1. La gestión de los recursos del proyecto
- 2.2. Modificación del horario laboral
- 2.3. Programación con recursos
- 2.4. Gestión de las cargas de trabajo de recursos
- 2.5. Aplicación de filtros de proyecto y ordenación
- 2.6. Impresión de vistas e informes
- 2.7. Ajuste de los costos del proyecto
- 2.8. Programación de las restricciones de tareas
- 2.9. Monitoreo del progreso del proyecto y manejo del camino crítico Vinculación de tareas<br>
Asignación de la programación<br>
Verificación de la programación<br>
Dar formato al diagrama de Gantt<br>
Guardar la linea base<br>
1. Impresión de la programación y guardar el trabajo<br>
Modificación de la progr

#### **CONTENIDOS**

- 1. PLANIFICACIÓN
- 1.1. Fundamentos de la Gestión de Proyectos
- 1.2. Un primer vistazo a Project
- 1.3. Creación de Tareas
- 1.4. Trabajo con dependencias y delimitaciones
- 1.5. Crear una lista de recursos
- 1.6. Asignar los recursos a las tareas

**rv@ricardovillarroel.com - www.ricardovillarroel.com 2-26992332:** 9-90828065

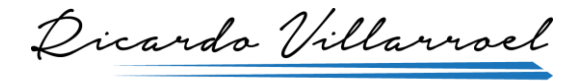

Transformando tu Experiencia en Eficiencia

- 1.7. Estimación de costos del proyecto
- 1.8. Trabajo con tablas y vistas
- 1.9. Organización de la información en una vista
- 1.10. Resolución de problemas de programación
- 1.11. Resolución de conflictos entre recursos
- 1.12. Establecimiento de línea base
- 1.13. Comunicar el plan
- 2. MONITOREO Y CONTROL:
- 2.1. Consolidación de proyectos
- 2.2. Trabajo con campos personalizados
- 2.3. Monitoreo a la información de programación y costos
- 2.4. Comparar el estado actual con el previsto y hacer estimaciones a término
- 2.5. Tomar, a partir de lo anterior, las acciones preventivas o correctivas
- 2.6. Generación de informes

#### MÉTODO DE ENSEÑANZA

El enfoque del curso está basado en el aprendizaje interactivo utilizando como principal recurso la dinámica de taller: práctica en computador, exposición, retroalimentación y ejercitación presencial o E-learning Mesolucion de plotoninas de programación<br>
I. Resolución de conflictos entre recursos<br>
2. Establecimiento de línea base<br>
3. Comunicar el plan<br>
MONITOREO Y CONTROL:<br>
Consolidación de proyectos<br>
Trabajo con campos personaliza

# MATERIAL DIDÁCTICO INCLUIDO

- Decálogo de Planificación
- Libro guía del curso en formato PDF
- Certificado de Participación
- Asistencia vía mail por 6 meses

## INFRAESTRUCTURA DEL CLIENTE

Para servicios presenciales: Sala equipada con proyector, sonido, pizarra o papelógrafo, plumones y borrador (la superficie de proyección debe ser diferente de la pizarra)

Coffee break a mitad de sesión para sesiones de 3 o más horas

**rv@ricardovillarroel.com - www.ricardovillarroel.com 2-26992332:** 9-90828065

Dicardo Villarroel

Transformando tu Experiencia en Eficiencia

#### EQUIPAMIENTO DEL ALUMNO

En las instalaciones del cliente o del alumno contar con su notebook y Microsoft Office operativo UIPAMIENTO DEL ALUMNO<br>
as instalaciones del cliente o del alumno contar con su notebook y Microsoft Office operative<br>
veivon a Internet<br>
RACIÓN SUGERIDA EN HORAS<br>
SIONEAMACIÓN SUGERIDA<br>
Siones de 4 horas

Conexión a Internet

También contar con Microsoft Project operativo

# DURACIÓN SUGERIDA EN HORAS

16

PROGRAMACIÓN SUGERIDA

4 sesiones de 4 horas

**rv@ricardovillarroel.com - www.ricardovillarroel.com 2-26992332; 9-90828065**